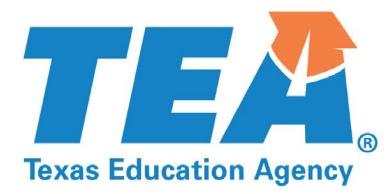

# **2020 AP-IB Teacher Training Reimbursement Application Applications are due Friday, October 23, 2020**

In support of the Advanced Placement (AP) and International Baccalaureate (IB) Incentive Program, the AP-IB Teacher Training Reimbursement (TTR) Program reimburses public school districts and open enrollment charter schools for a portion of the cost related to an approved AP or IB teacher training up to a maximum of \$450 for each eligible teacher.

Visit the Texas Education Agency's AP-IB Incentive Program website for more information about the 2020 Teacher Training Reimbursement (TTR) application process and criteria for reimbursement.

- 1) Watch a 15 minute video for an explanation of the program and an overview of howto complete the application.
- 2) Review the 2020 AP-IB TTR FAQ now or when needed.
- 3) Download a PDF of the application to plan your response to eachquestion.
- 4) Download the spreadsheet template to enter each 2020 TTR request. Then, save the Excel template as *districtname 2020 TTR Application***.**
- 5) Collect and arrange every teacher's training certificate by last name. Create one PDF file with every certificate.
- 6) Name the PDF file *districtname 2020 TTR Certificates***.**

The training for an individual teacher is eligible for reimbursement every other year. You may review the published list of 2019 TTR Reimbursements to determine if a teacher is eligible for a 2020 reimbursement.

Note: Counselors, administrators, and non-teaching staff are not eligible for reimbursement. Teachers of dual credit and gifted and talented courses are not eligible for reimbursement unless the course is also coded as a Pre-AP or Middle Years Programme (MYP) course, or a Pre-AP alternative course approved by the district and designed to prepare students for the content of a future AP course.

Every question for each reimbursement request must be answered with the accurate information. Incomplete teacher training applications will be denied.

If you have questions you may email [advancedacademics@tea.texas.gov o](mailto:advancedacademics@tea.texas.gov)r call Kay Humes, 512-463- 8823.

Select the red arrow to the right for questions.

#### DISTRICT INFORMATION

**Please select your region and district from the list below.** ESC Region District Name and Number

### **Please enter the contact information for the person completing this application.**

Name Email\* Verify Email Phone Number

#### **Superintendent Contact Information**

Name Email Phone Number

## **School District Business Office/Accounting Contact Information** Name Email

Phone Number

Save the completed Excel TTR template as *districtname 2020 TTR Application***. Upload the completed Excel spreadsheet below.**

Collect, arrange my last name, and copy all certificates to create one PDF file. Name the file *districtname 2020 TTR Certificates***. Upload a single PDF file with certificates below.**

Powered by Qualtrics